## **Antrag zur Erstellung eines virtuellen Servers (Debian)**

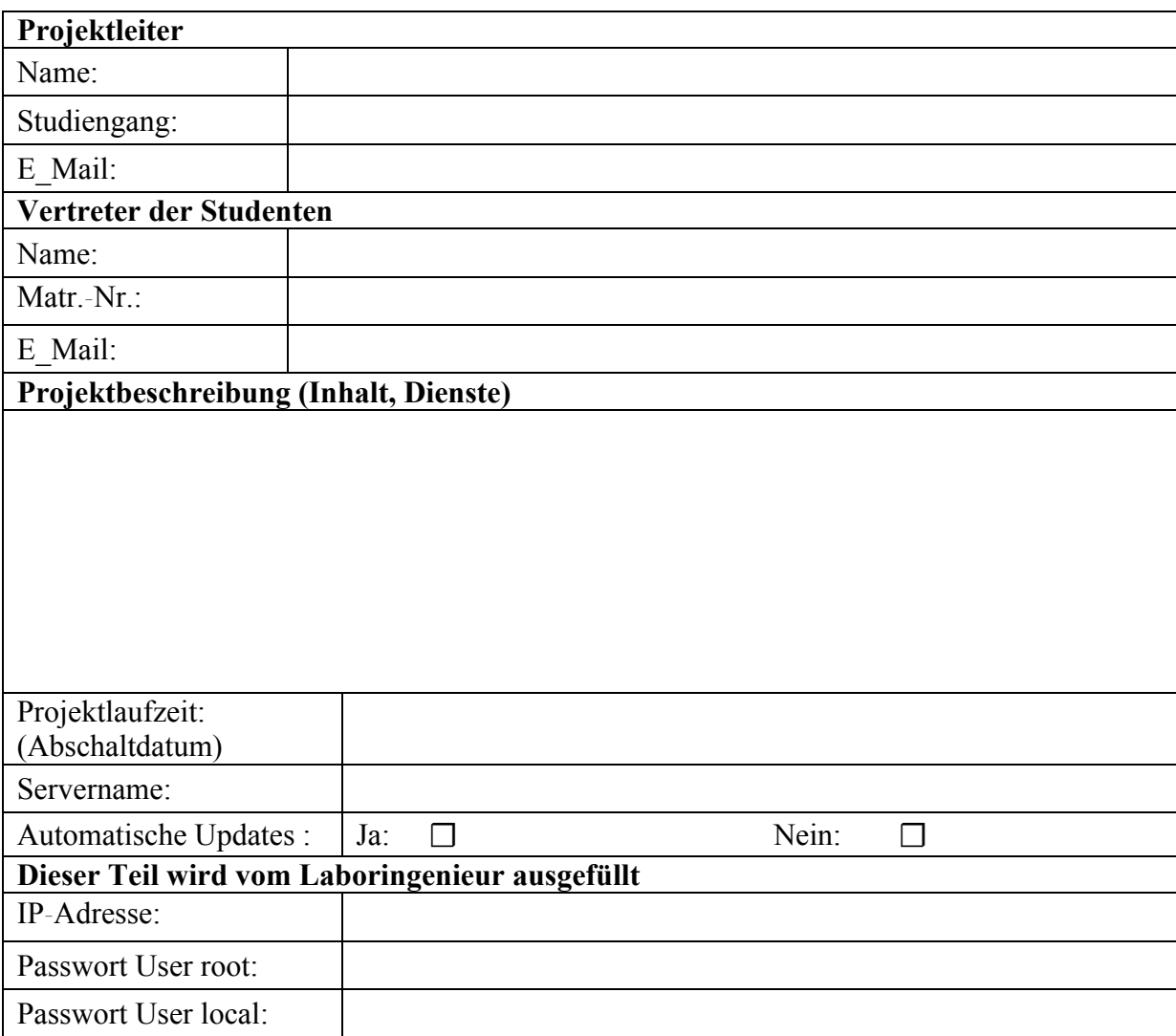

- Nach Bedarf werden die virtuellen Server zur Durchführung von Backups einmal in der Nacht rebooted und auf Band gesichert.
- Die Server werden mit einer restriktiven FW (141.45.x.x) ausgeliefert und sind nach den entsprechenden Bedürfnissen anzupassen. (/root/firewall.sh)
- Die inhaltliche Verantwortung sowie die Sicherheit der Projektserver werden vom zuständigen Projektleiter gewährleistet. (Pflege Patches, Firewall).
- Passwörter dürfen nicht geändert, und ausschließlich an Projektteilnehmer weiter gegeben werden.
- Die Benutzung und Verbreitung illegaler Software und Medien sind nicht gestattet.